÷

 $:1002 - 2082(2006)01 - 0073 - 06$  $K-P$  $\overline{(\ }$ 92941 94 125001)  $\ddot{\cdot}$ Excel, Matlab Origin (Kolmogorov)  $(Pearson) \gamma^2$  $10\% \sim 50\%$ .  $;K-P$  $\ddot{.}$  $\ddot{\cdot}$  $\ddot{\cdot}$  $: 0212.6$  $: A$ 

## Design and application of K-P test for target detection distribution law

HAO Ji-ping, LI Xin-ze, SUN Xian-quan (Unit of 92941, PLA, Liaoning 125001, China)

Abstract: Scientific error analysis for the test data is critical to improve the R&D product evaluation quality of the test range. Using testing data not verified by distribution law for accuracy analysis will mislead the evaluation and final conclusion. With the help of new data processing technique and drawing software (such as Excel, Matlab, Origin and so on), a lot of test data were studied, it is concluded the partial sample data and the whole sample data conform with normal distribution after they are separated into some parts. Kolmogorov and Pearson  $x^2$ methods are introduced to function as a unified norm for verifying the distribution of large amount of data obtained from target detection in the test range. This norm can greatly increase the credibility of the test. If the confidence level is reasonably selected, the number of flights can be decreased to  $10\% \sim 50\%$ . The method has the potential to be used in almost all the system and device testing.

Key words: target detection; test range; distribution law; Kolmogorov-Pearson test method; test design

 $: 2005 - 11 - 15;$  $: 2005 - 11 - 28$  $(1956-)$ .

Excel, Matlab Origin & $\qquad \qquad , \qquad \qquad , \qquad \qquad ,$ (Kolmogorov)  $(Pearson)x^2($  $K-P$ ) 2  $\overline{\phantom{0}}$  $\sim$ = $\overline{\phantom{0}}$  $\overline{\phantom{a}}$ > $\overline{D}$  $(n \geq 1 000)$  $\begin{array}{ccc} & & \\ \circ & & \\ \end{array}$  $(Smirnov)$  $\qquad \qquad \, \, 0$ :2 and  $\left[1\right]$  ,  $\left[1\right]$  $\begin{bmatrix} 1 \end{bmatrix}$ F: 0 $\, , \qquad \qquad , \qquad \,$  $\circ$  $\overline{\phantom{a}}$  $F(x) = F_0(x)$ ,  $\overline{\phantom{0}}$  $F(a_i) - F(a_{i-1}) = F_0(a_i) - F_0(a_{i-1})$  $=p_i,$  $i=1,2,\dots,k$ ,  $F(x) \neq F_0(x)$ ,  $\chi^2$  $\overline{\phantom{0}}$  $\chi^2$  $\overline{a}$  $,$   $2,$   $,$  $\epsilon$  $H_{0}$  $\overline{a}$  $\overline{\phantom{0}}$  0 P Q  $\overline{a}$  $\overline{\phantom{a}}$  $\overline{\phantom{0}}$  $\overline{a}$  $\chi^2$  , where  $\chi^2$  $\overline{a}$  $\overline{\phantom{a}}$ ,  $\overline{\phantom{a}}$ ,  $\overline{\phantom{a}}$ ,  $\overline{\phantom{a}}$ ,  $\overline{\phantom{a}}$  $\overline{a}$  $\overline{\phantom{a}}$  $1.1$ 1.1.1 K  $H_0$ :  $F(x)=F_0(x)$ ,  $H_{\scriptscriptstyle 0}$  0 V  $F(x)$  $;F_0(x)$  $\circ$  $\overline{a}$  $\boldsymbol{n}$  $\begin{array}{ccc} \n n & \phantom{1} & \phantom{1} \\ \n \end{array}$  $F_n(x)$  $F(x)$  ,  $H_0$  $\boldsymbol{n}$  $F_n(x)$   $F_0(x)$  $\overline{\phantom{0}}$  $D_n = \sup_{-\infty < x < +\infty} |F_n(x) - F_0(x)|$  $H_{0}$  $D_n$  ,  $D_n$  $\sqrt{n}D_n$  $Q(z)$ ,  $D_n$  [1]  $P\Big(D_n < Z + \frac{1}{2n}\Big) =$  $Z<0$  $\int_{\frac{1}{2}}^{\frac{1}{2n}+}$  $\frac{1}{2n} + Z$  $\frac{1}{2n}+Z\int_{\frac{3}{2n}-Z}^{\frac{3}{2n}+Z}$  $\frac{3}{2n+Z} \cdots \int_{\frac{2n}{2n}}^{\frac{2n}{2n+Z}}$  $\frac{2n-1}{2n} + Z$  $\frac{2n-1}{2n} - Z$  $f(y_1, \dots, y_n)$  (dy<sub>1</sub>,  $\dots, dy_n$ )  $0 \leq Z < \frac{2n-1}{2n}$  $z \geqslant \frac{2n-1}{2}$  $\left\{ \right.$ l  $\vert$  $z \geqslant \frac{2n-1}{2n}$  $F_n(x) = F_0(x)$ ,  $D_n$  $f(y_1, \dots, y_n) = \begin{cases} n! & 0 \le y_1 \le \dots \le 1 \\ 0 & \end{cases}$  $\sqrt{n}D_n$  $Q(z) = \lim_{n \to \infty} P(\sqrt{n} D_n \leq Z) = \sum_{k=-\infty}$  $\infty$  $k=-\infty$  $(-1)^{k}e^{-2Z^{2}k^{2}}=$  $1-2\sum$  $\infty$  $k=1$  $(-1)^{k-1}e^{-2Z^2k^2}$  $F_n(x)$   $F_0(x)$  x ,  $|F_n(x) - F_0(x)|$   $n$   $X_{(i)}$  $\overline{a}$  $\circ$ ,  $X_{\odot}$  $\overline{\phantom{0}}$  $d_i = \max \left\{ \left| F_0(X_{(I)}) - \frac{i-1}{n} \right|, \left| \frac{i}{n} - F_0(X_{(i)}) \right| \right\}.$  $i=1,2,\cdots,n;$   $d_i$  $D_n$  $D_n = \max\{d_1, d_2,$  $\cdots$  ,  $d_{\scriptscriptstyle n}$   $\}$  .  $\ddot{\phantom{0}}$ ; ,  $D_n$  ,  $F_n(x)$   $F_0(x)$  $\overline{a}$  $\mathbf{L}$  $\alpha(0 < 2 < 1), \quad D_n > D_{n,a}, \qquad H_0,$  $H_{0\degree}$   $n < 100$  ,  $[1]$  6  $D_{n,\alpha}$ ,  $P(D_n \geqslant D_{n,\alpha}) = \alpha_{\alpha} \quad n \geqslant 100$ ,  $D_{\tilde{v}}$  $($  [1]  $\left( \begin{array}{ccc} 1 & -7 & \lambda_{1-a} \end{array} \right)$ ,  $Q(\lambda_{1-a}) = 1$  $-\alpha$ ,  $P(D_n \geq \lambda_{1-\alpha}/\sqrt{n}) \approx 1-Q(\lambda_{1-\alpha})=\alpha_{\alpha}$  $\lambda_{0,D_{n,a}} \approx \lambda_{1-a}/\sqrt{n}_{\rm \; s}$  $X_1, X_2, \cdots, X_n$  $\overline{\phantom{a}}$  $D_n$  c  $X_1, X_2, \cdots, X_n$  $\overline{\phantom{0}}$  $D_n$  :  $X_1$ ,  $X_2,\cdots,X_n$  $\begin{array}{ccc} \n\hline\n\end{array}$  (  $\begin{array}{ccc} \n\hline\n\end{array}$  $S_{(1)} < X_{(2)} < \cdots < X_{(m)}$ ,  $1 \leq m \leq n_{\circ} - n_{i}$  $X_{(i)}$  $\overline{\phantom{a}}$  $• 74$   $•$  $2006, 27(1)$ ,  $K-P$ 

 $\mathcal{P}=\mathcal{P}$ 

$$
n_{i} \geq 1, n_{1} + n_{2} + \cdots + n_{m} = n; \nF_{n}(X_{(i)}) = \frac{n_{1} + n_{2} + \cdots + n_{i-1}}{n} \nd_{i} = \max \{ |F_{0}(X_{(i)}) - F_{n}(X_{(i)})|, |F_{n}(X_{(i+1)}) - F_{0}(X_{(i)})| \}, i = 1, 2, \cdots, m_{s} \nF_{n}(X_{(m+1)}) = 1, D_{n} = \max \{d_{1}, d_{2}, \cdots, d_{m}\} \n1) K \nX_{1}, X_{2}, \cdots, X_{n} \nN(\mu, \sigma^{2}), N(\mu, \sigma^{2}) 2 \n\mu - \sigma^{2}, \qquad D_{n} \qquad \vdots \n\mu - \sigma^{2}, \qquad D_{n} \qquad \vdots \n\mu - \sigma^{2}, \qquad D_{n} \qquad \vdots \n\mu - \sigma^{2}, \qquad D_{n} \qquad \vdots \n\mu - \sigma^{2}, \qquad D_{n} \qquad \vdots \n\mu - \sigma^{2}, \qquad D_{n} \qquad \vdots \n\mu - \sigma^{2}, \qquad D_{n} \qquad \vdots \n\mu - \frac{1}{2\pi} \int_{\sigma^{2}}^{2} \exp \left\{-\frac{(t - \overline{X})^{2}}{2\sigma^{2}}\right\} dt \n\vdots \n\ddot{D}_{n} = \sup_{-\infty < x < \infty} |F_{0}(x, \overline{X}, \sigma^{2}) - F_{n}(x)| \n\alpha, \qquad i, D_{n} \geq 0 \n\ddot{D}_{n}, \qquad H_{0}i, \qquad H_{0}i, \qquad D_{n} \qquad \vdots \n\ddot{D}_{n}, \qquad D_{n} \qquad \vdots \n\ddot{D}_{n} \qquad \vdots \n\ddot{D}_{n} \qquad D_{n} \qquad \vdots \n\ddot{D}_{n} \qquad D_{n} \qquad \vdots \n\dddot{D}_{n} \qquad D_{n} \qquad \vdots \n\dddot{D}_{n} \qquad D_{n} \qquad \vdots \n\dddot{D}_{n} \qquad D_{
$$

 $\boldsymbol{X}$  $1, 2, \cdots, r$ 

$$
P_{i} \cap P_{i} = p_{i}
$$
\n
$$
P_{i} \cap P_{i} = p_{i}
$$
\n
$$
P_{i} \cap P_{i} = p_{i}
$$
\n
$$
P_{i} \cap P_{i} = p_{i}
$$
\n
$$
P_{i} \cap P_{i} = p_{i}
$$
\n
$$
P_{i} \cap P_{i} = p_{i}
$$
\n
$$
P_{i} \cap P_{i} = p_{i}
$$
\n
$$
P_{i} \cap P_{i} = p_{i}
$$
\n
$$
P_{i} \cap P_{i} = p_{i}
$$
\n
$$
P_{i} \cap P_{i} = p_{i}
$$
\n
$$
P_{i} \cap P_{i} = p_{i}
$$
\n
$$
P_{i} \cap P_{i} = p_{i}
$$
\n
$$
P_{i} \cap P_{i} = p_{i}
$$
\n
$$
P_{i} \cap P_{i} = p_{i}
$$
\n
$$
P_{i} \cap P_{i} = p_{i}
$$
\n
$$
P_{i} \cap P_{i} = p_{i}
$$
\n
$$
P_{i} \cap P_{i}
$$
\n
$$
P_{i} \cap P_{i}
$$
\n
$$
P_{i} \cap P_{i}
$$
\n
$$
P_{i}
$$
\n
$$
P_{i}
$$
\n
$$
P_{i}
$$
\n
$$
P_{i}
$$
\n
$$
P_{i}
$$
\n
$$
P_{i}
$$
\n
$$
P_{i}
$$
\n
$$
P_{i}
$$
\n
$$
P_{i}
$$
\n
$$
P_{i}
$$
\n
$$
P_{i}
$$
\n
$$
P_{i}
$$
\n
$$
P_{i}
$$
\n
$$
P_{i}
$$
\n
$$
P_{i}
$$
\n
$$
P_{i}
$$
\n
$$
P_{i}
$$
\n
$$
P_{i}
$$
\n
$$
P_{i}
$$
\n
$$
P_{i}
$$
\n
$$
P_{i}
$$
\n
$$
P_{i}
$$
\n
$$
P_{i}
$$
\n
$$
P_{i}
$$
\n
$$
P_{i}
$$
\

$$
H_1: F(x) \neq F_0(x, X, \sigma^2) = \Psi(\frac{\sigma}{\sigma})
$$
\n
$$
, F_0(x) \qquad ; F(x)
$$
\n
$$
\begin{array}{cccc} 2 & & \circ & & \\ & & \circ & & \\ & & & \circ & \\ & & & & \circ \\ & & & & \circ & \\ & & & & & \circ \end{array}
$$

2)

$$
\hat{D}_n = \sup_{-\infty < x < \infty} |F_0(x, \overline{X}, \hat{\sigma}^2) - F_n(x)|_o
$$
\n
$$
n_i, \Phi(ui), F_N(X_{(I)}), F_N(X_{(I+1)}), |\Phi
$$
\n
$$
(ui) - F_N(X_{(I)})|, |F_n(X_{(i+1)}) - \Phi(ui)|_o, d_i = \max \{ |F_0(X_{(i)}) - F_n(X_{(i)})|, |F_n(X_{(i+1)}) - F_0(X_{(i)})| \}; S_n^*.
$$

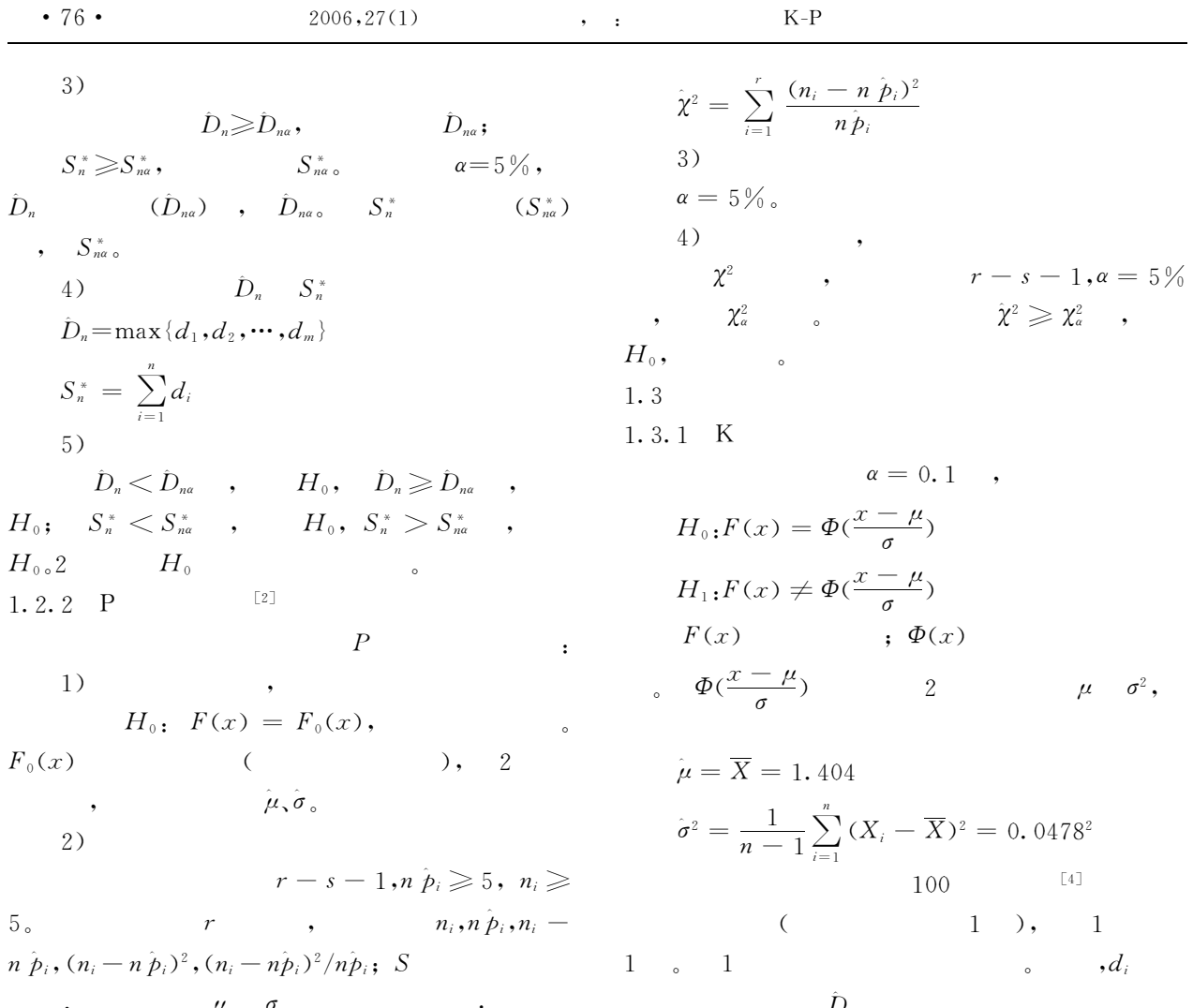

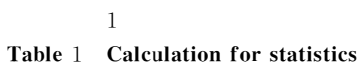

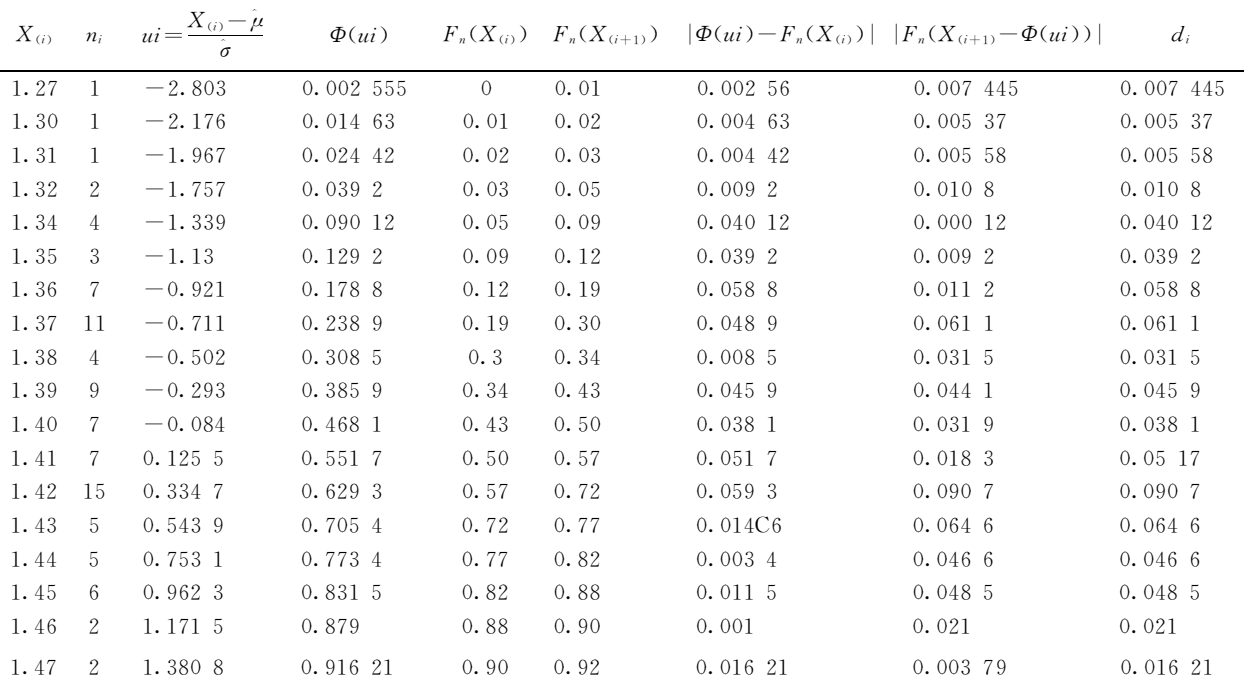

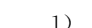

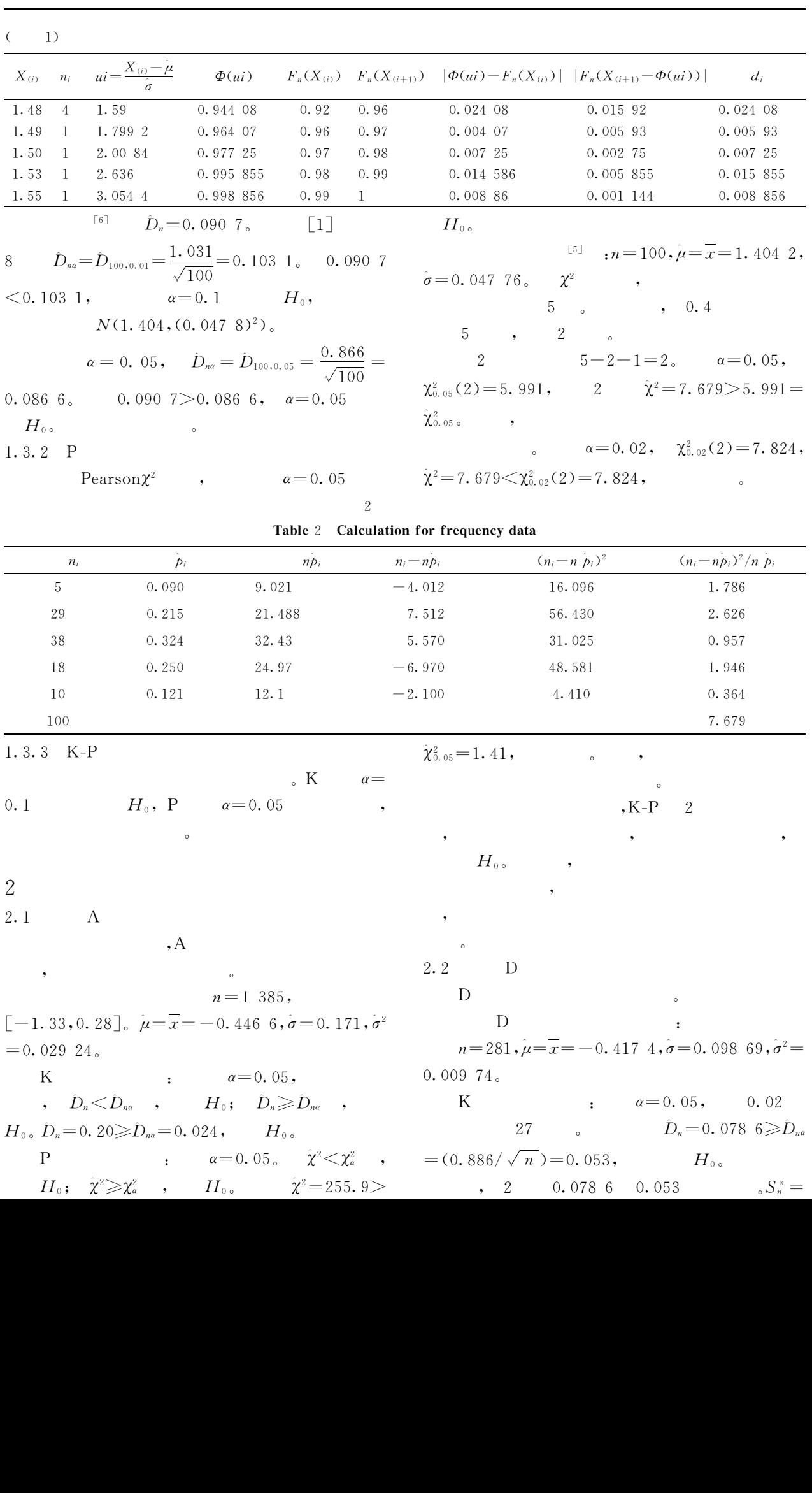

@

(a)  $\begin{array}{cccc} 2 & 0.078 & 6 & 0.053 \end{array}$ 

A 8 727:49 7275; ?lm

 $\mathcal{R}_{\mathcal{A}}$ 

 $\lambda$  :

 $\mathcal{L}$ a

14.57,  $S_{281,a}^* \ge S_{30,a}^* = 2.59$ ,  $S_n^*$  $\mathbf{1}$  $\alpha = 0.1$  $\overline{2}$  $\sim$  $\mathbf{P}$  $\alpha = 0.05$ ,  $\hat{\chi}^2 = 8.33$  $<\hat{\chi}^2_{1-0.05}$  = 16.92,  $K-P$  2  $\mathbf{D}$ 2.3  $\qquad$  B  $\mathbf{B}$  $n = 151$ ,  $\mu = \overline{x} =$  $-0.43252, \sigma = 0.10804, \sigma^2 = 0.0117$  $\alpha = 0.05,$   $\hat{D}_{151}$  $K_{\mathcal{I}}$  $= 0.19 \geqslant D_{151,0.05} = 0.072$ ,  $H_{0.0}$  $, 2 0.19, 0.072$ 3 ,  $\alpha = 0.1$ <br>:  $\alpha = 0.05$ .  $\circ$  $P$  $\hat{\chi}^2<\chi^2_{2}$  ,  $H_{0}$ ;  $\hat{\chi}\geqslant\chi^2_{a}$  ,  $H_{0}$ ,  $\hat{\chi}^2$ Kolmogorov  $=1.94 \leq \chi^{2}_{0.05} = 5.991$ . Pearson $\chi^2$  $K-P$ 2  $^{\circ}$ 2  $\mathbf{B}$ 2.4  $n = 1, 200, \mu = \overline{x} =$  $\mathcal{C}$  $-0.40489, \sigma = 0.10562, \sigma^2 = 0.011156$  $10\%$ ~  $\alpha = 0.05$  ,  $\hat{D}_n$  $K$  $50\%$  $= 0.18 \geq D_{na} = 0.886 / \sqrt{n} = 0.025 6$ ,  $H_0$  $, 2 0.18, 0.03$  $\alpha = 0.1,$  $\alpha = 0.05$ , 0.1  $P$  $\left[1\right]$  $\mathcal{M}$ ].  $\mathcal{M}$ ]. .  $\hat{\chi}^2 = 4.13 \leq \hat{\chi}^2_{0.05} = 7.82$ ,  $6\degree$  $,1995:98-130.$  $\lceil 2 \rceil$  $[M]$ . :  $,1984:493-507.$  $K-P$ 2  $\left[\begin{smallmatrix} 3 \end{smallmatrix}\right]$  $( )$   $[M]$ . :  $\sim$  $,2001:69-79.$ 2.5  $\overline{\phantom{a}}$  $\left[\right.4\right]$  $[M]$ . : , 2004: 133-178. , . Excel  $\left[\begin{smallmatrix} 5 \end{smallmatrix}\right]$  $[M]$ .  $, 2004; 109-113.$  $\sim 40\,$  km s  $^{-1}$  $\mathbf{y} = \mathbf{y}$  $\overline{\phantom{a}}$  Origin  $\lceil 6 \rceil$ 

 $[M].$  ;  $\qquad \qquad$  , 2003:104-129.